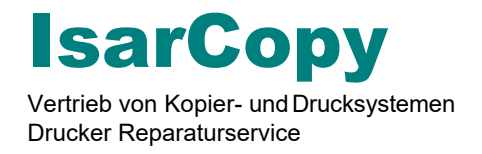

## Ihr effizienter Druckerpartner

VK

# **RUNDUM SORGLOS PAKET! TINTE & TONER**

**Wer** bestellt rechtzeitig neue Toner und Tinten? **Wer** ist bei Ihnen für die sofortige Nachbestellung zuständig? **Wie** können Sie beruhigt davon ausgehen, dass Sie jederzeit drucken/kopieren können?

#### **Das Problem:**

Oft entstehen Maschinen stillstände durch Toner- und Tintenmangel oder falsch bestellte Kartuschen und Patronen.

#### **Die Lösung:**

Stellen Sie sich vor, Ihr Gerät würde den neuen passenden Toner automatisch bestellen, wenn der Inhalt sich dem Ende neigt. Selbstständig und völlig kostenfrei. Der IsarCopy Kundenservice übernimmt das für Sie und erspart Ihnen so unnützen Ärger und Zeitaufwand.

#### **Der Managed Toner- und Tinten-Service im Überblick:**

- Vor Ort oder per Fernwartung installieren wir die automatisierte Tonerbelieferung.
- Sie erhalten immer den passenden Toner.
- Für die Einrichtung und Bereitstellung der Software berechnen wir für Vertragskunden einmalig nur 89,00 €.
- Bei einer Gerätestörung prüfen wir Ihren Garantieanspruch gegenüber dem Hersteller.

#### **Unser Angebot:**

Managed Toner- und Tinten-Service.

 $\mathcal{V}$  Ich möchte den Managed Toner- und Tinten-Service der IsarCopy nutzen und erkenne die Vertragsbedingungen (siehe Rückseite) an.

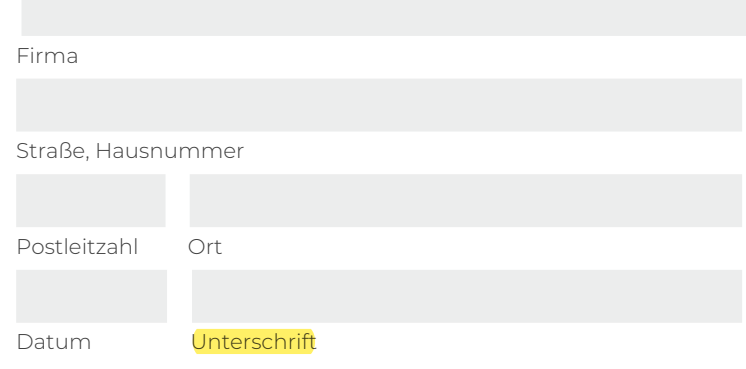

Firmenstempel

#### **IsarCopy**

Quedlinburger Str. 4a • 80992 München Deutschland

**a** +49 (0) 89-33 98 90 42 ● www.isarcopy.de  $\begin{array}{cc} \text{49} & (0) & 89-33 & 98 & 90 & 41 \end{array}$  info@isarcopy.de

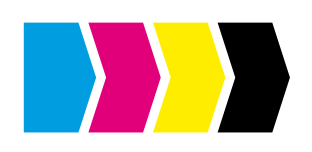

**SCHNELLE HILFE BEI TONER- UND TINTENPROBLEMEN**

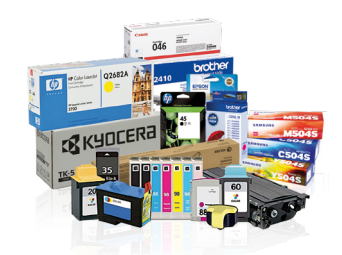

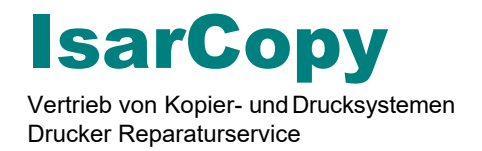

### Zusatzvereinbarung Managed Toner- und Tinten-Service

Die Software "**docuForm**" ist eine zusätzliche Komponente des Managed Toner- und Tinten- Services der IsarCopy.

Es handelt sich um eine Applikation, die auf einem Computer/Server installiert wird. Die Anwendung scannt das Netzwerk und listet alle potentiell belieferbaren Geräte (Drucker, MFP's) auf.

Damit diese Software und der darauf aufbauende Bestellprozess reibungslos abläuft, müssen folgende Zusätze geregelt und vereinbart werden (Zutreffendes bitte ankreuzen):

Alle Geräte aus dem Netzwerk erfassen

und beliefern.

Netzwerk/Subnetzwerk: \_\_\_\_\_\_\_\_\_\_

Alle Geräte erfassen und beliefern, mit Ausnahme folgender Modelle:

\_\_\_\_\_\_\_\_\_\_\_\_\_\_\_\_\_\_\_\_\_\_\_\_\_\_\_\_\_\_\_\_\_\_\_\_\_\_\_\_

Folgende Vorgehensweise für neu erfasste Geräte durchführen:

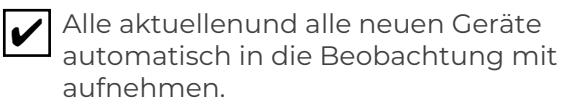

Nur die aktuellen Geräte / aktuelles Gerät aufnehmen

Entscheider:

Ansprechpartner: \_\_\_\_\_\_\_\_\_\_\_\_\_\_\_\_\_\_\_\_\_\_\_\_\_\_\_\_

Telefonnummer: \_\_\_\_\_\_\_\_\_\_\_\_\_\_\_\_\_\_\_\_\_\_\_\_\_\_\_\_\_

E-Mailadresse: \_\_\_\_\_

IT: \_\_\_\_\_\_\_\_\_\_\_\_\_\_\_\_\_\_\_\_\_\_\_\_\_\_\_\_\_\_\_\_\_\_\_\_\_\_\_\_\_\_\_

Ansprechpartner: \_\_\_\_\_

Telefonnummer: \_ E-Mailadresse:

Belieferung nach Stellplatz, Versandkosten je Lieferung 7,90 € (pro Gerät)

Anwendung aktuell nur für Windows möglich (Anbindung bei Mac-Systemen mit Einschränkungen)

Anbindung bei Mac-Systemen manuelle Sync. durch Handyapp notwendig automatisch über Windows Rechner (z.B. Laptop) (wird vom Kunden zur Verfügung gestellt)

Installation per TeamViewer einmalig 89,00 €

Installation vor Ort (es fallen zusätzliche Kosten an)

Schicken Sie uns das Formular bitte ausgefüllt und unterschrieben per Fax oder E-Mail zurück. Wir werden uns dann kurzfristig bei Ihnen melden, um einen Wunschtermin abzustimmen.

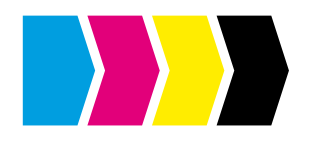

•

•

•

•

•

**SCHNELLE HILFE BEI TONER- UND TINTENPROBLEMEN**

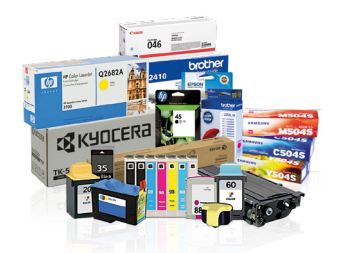